#### **Chapter 2: Implementing High Availability with Apache ZooKeeper**

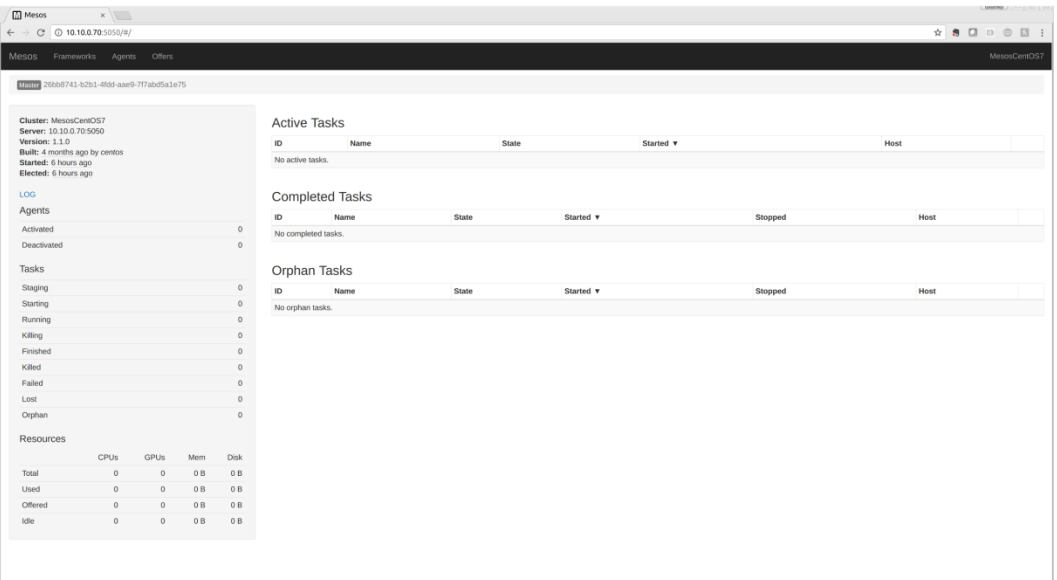

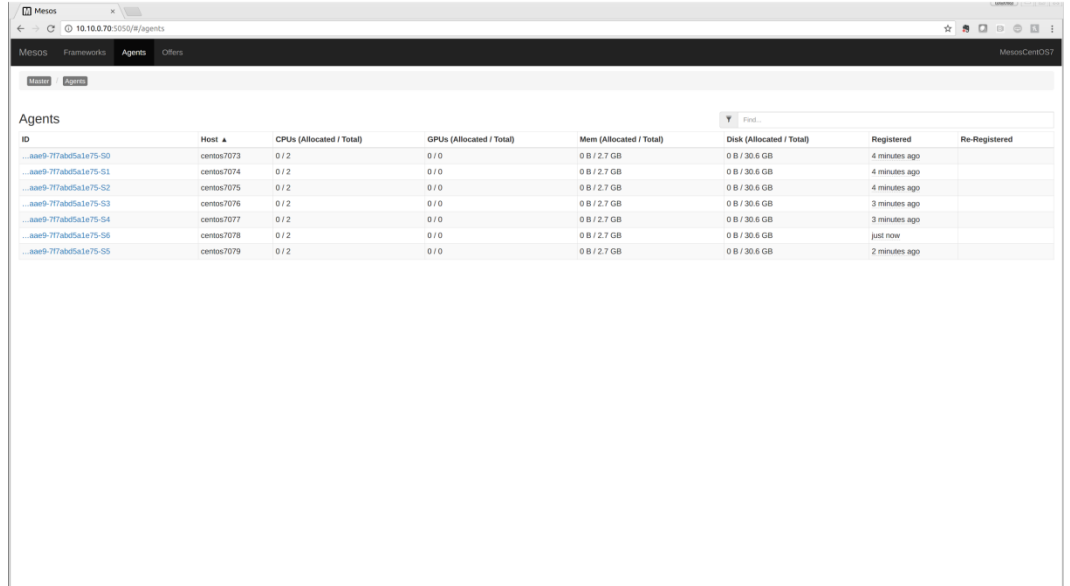

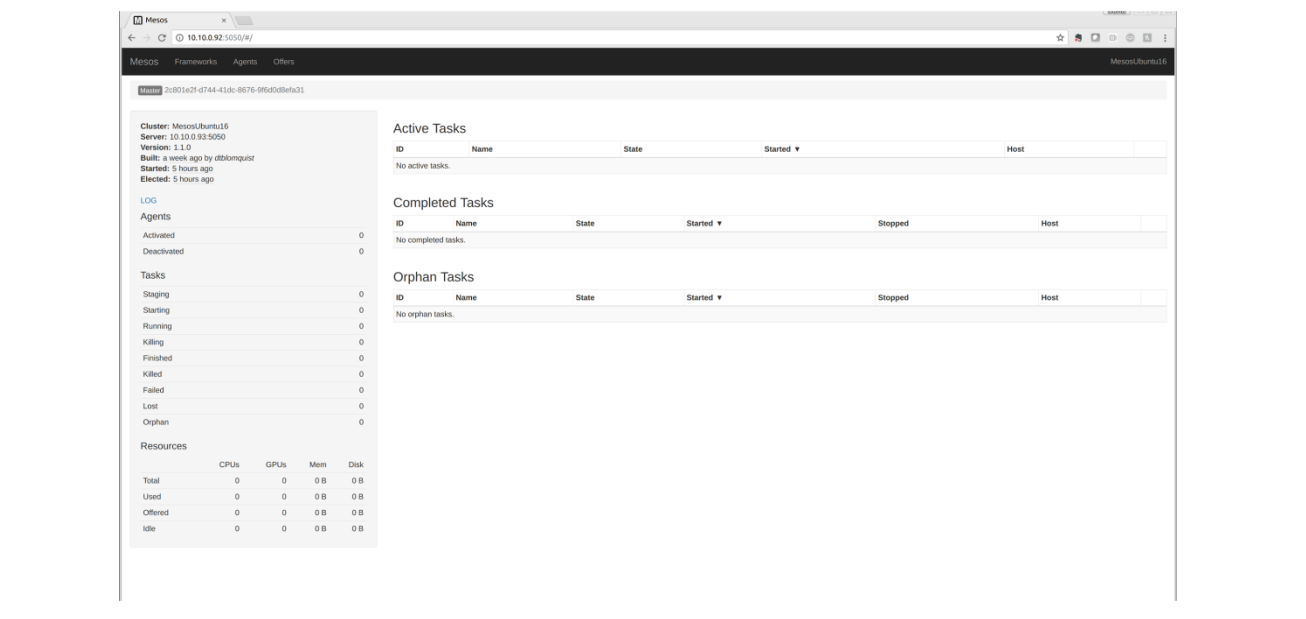

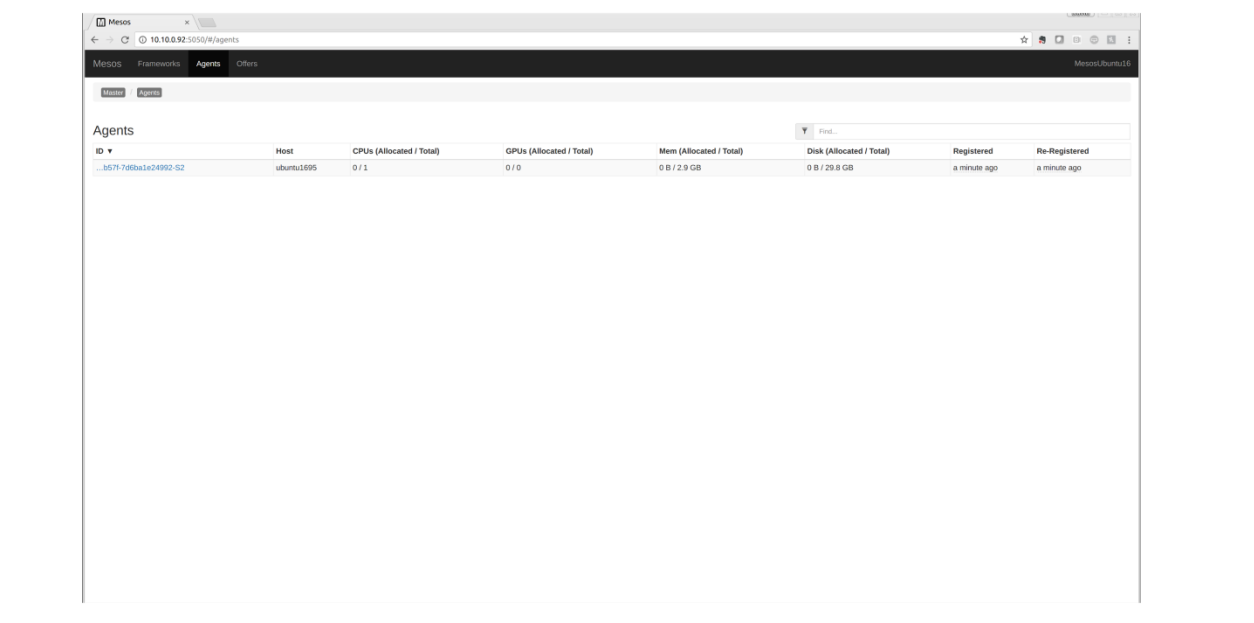

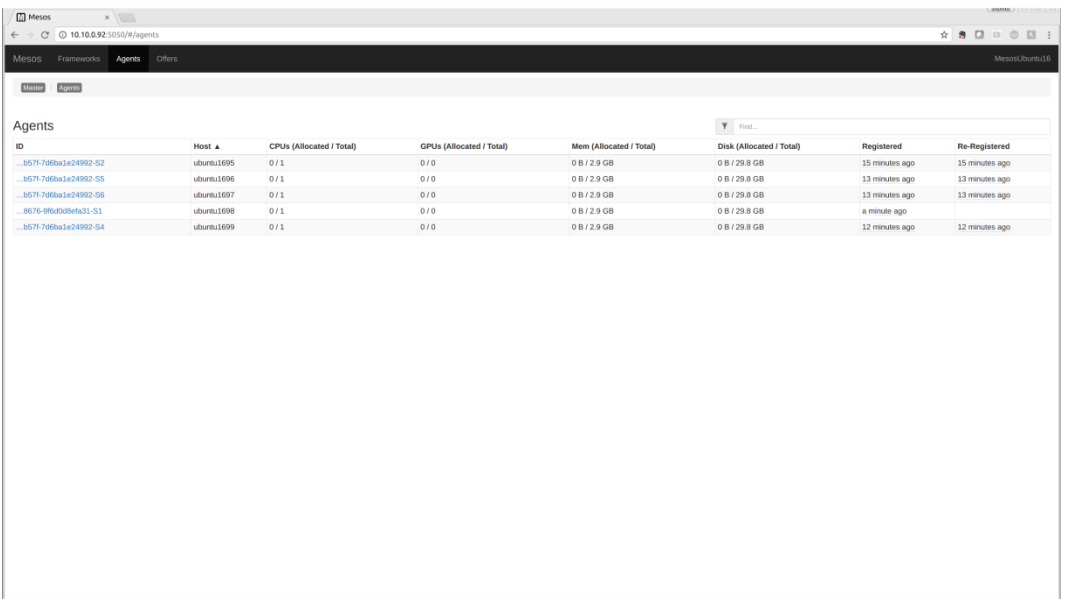

## **Chapter 3: Running and Maintaining Mesos**

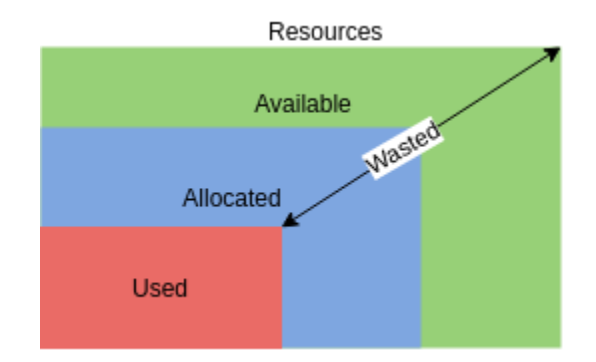

# **Chapter 4: Understanding the Scheduler API**

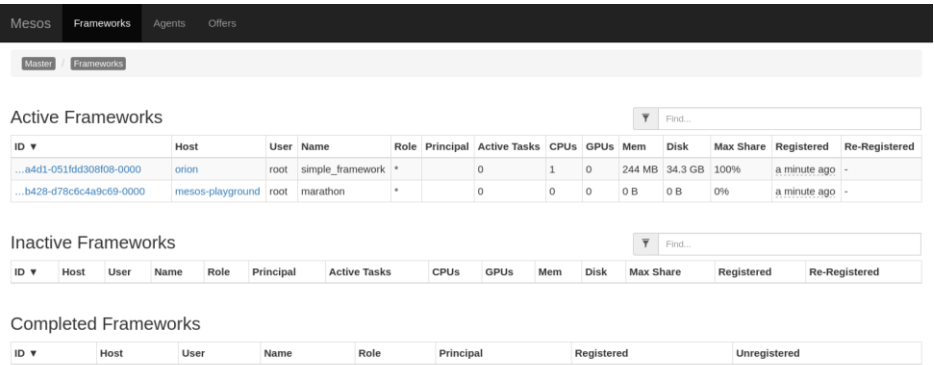

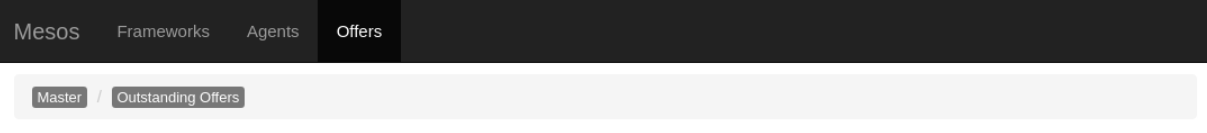

#### **Outstanding Offers**

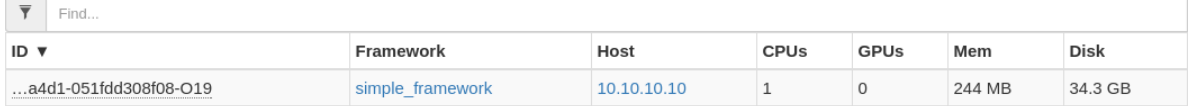

## **Chapter 5: Managing Containers**

Viewing: Processes For: whole machine<br>Course: Live System Filter: (masss task id), ) and (out type) syitch)

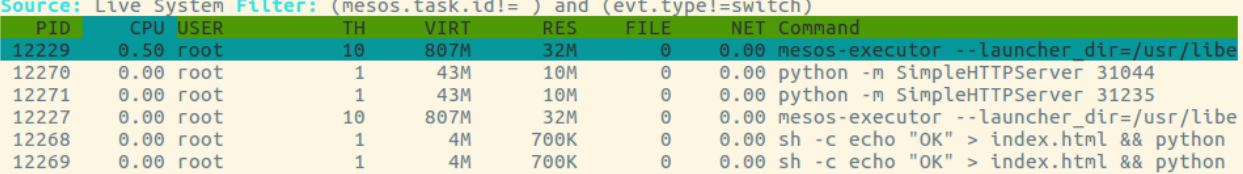

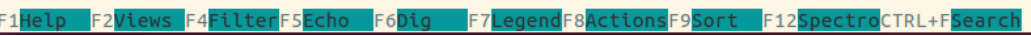

 $1/6(16.7%)$ 

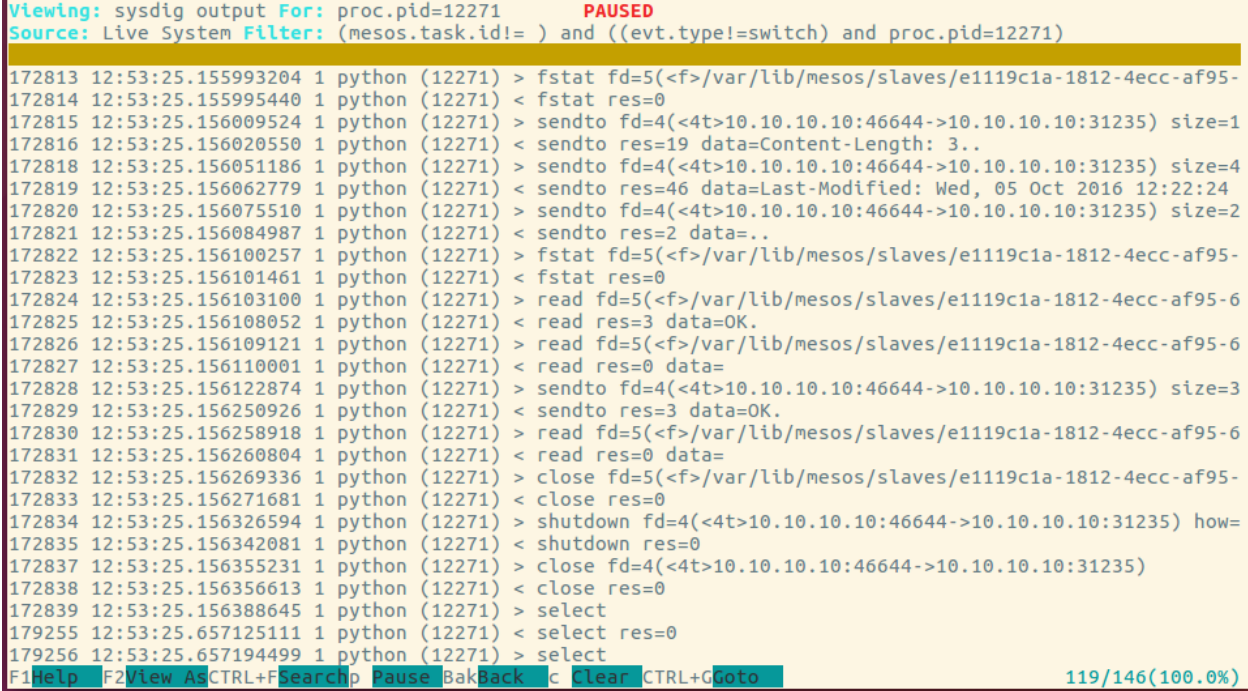

## **Chapter 7: Job Scheduling with Metronome**

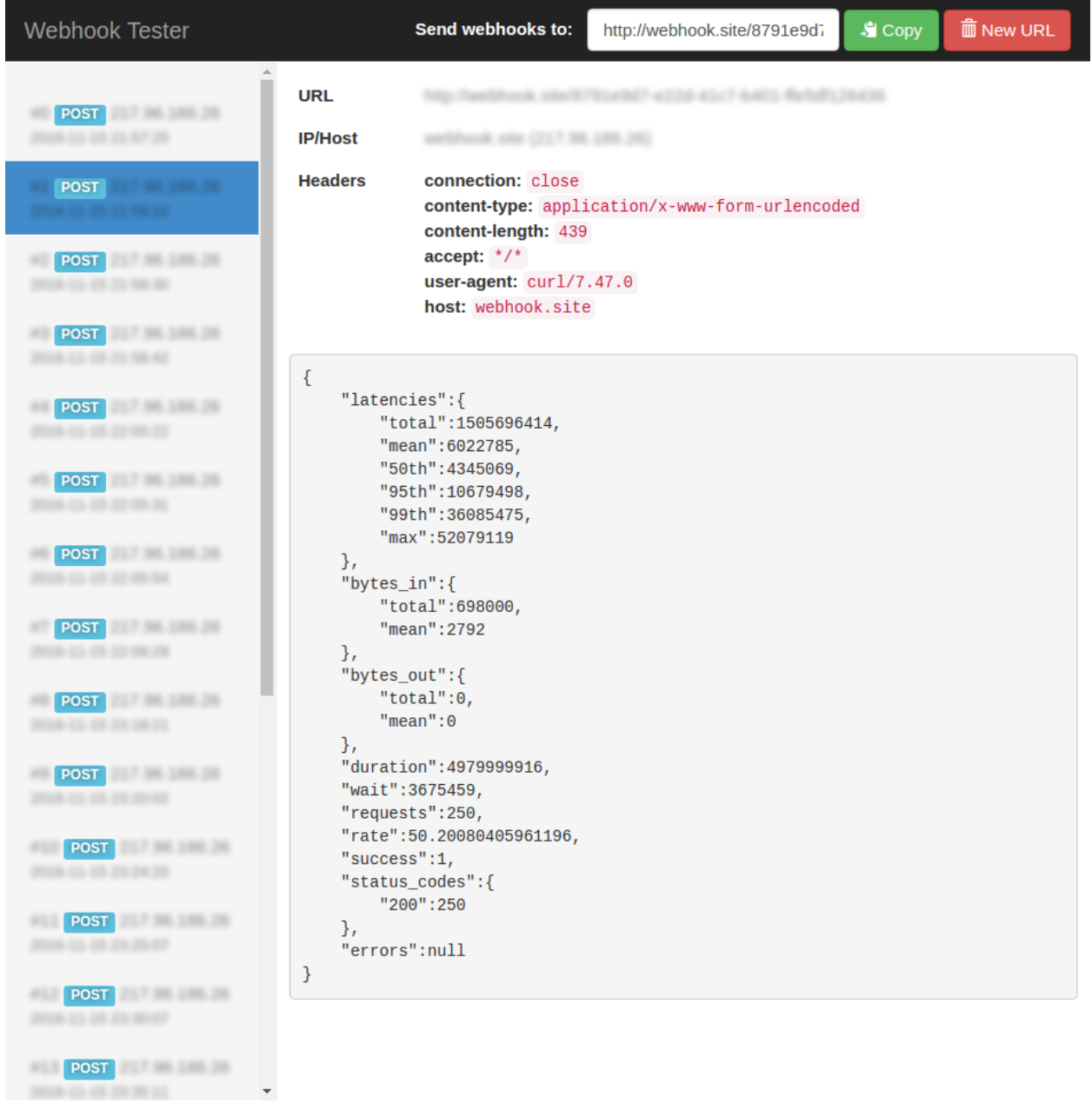

#### **Chapter 8: Continuous Integration with Jenkins**

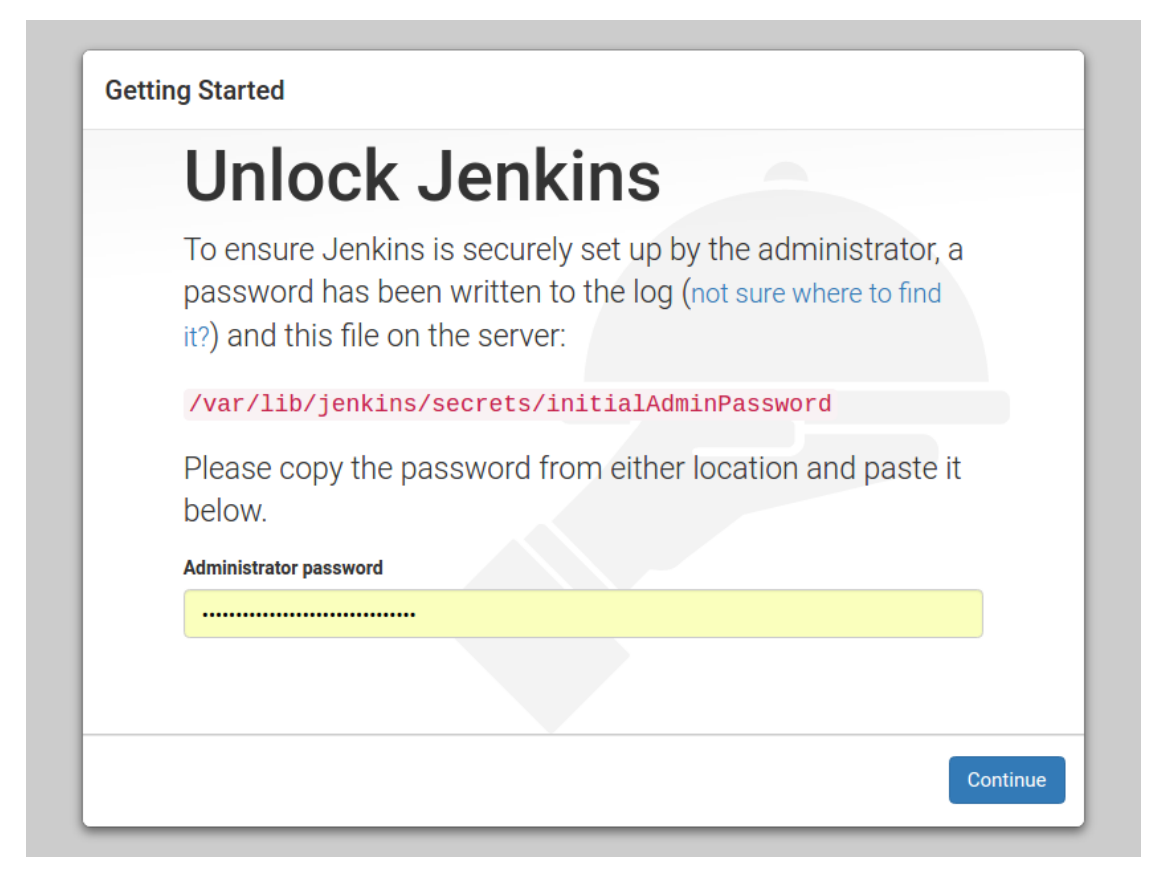

**Getting Started** 

# **Customize Jenkins**

Plugins extend Jenkins with additional features to support many different needs.

#### **Install** suggested plugins

Install plugins the Jenkins community finds most useful.

# Select plugins<br>to install

Select and install plugins most suitable for your needs.

 $\times$ 

Jenkins 2.32.1

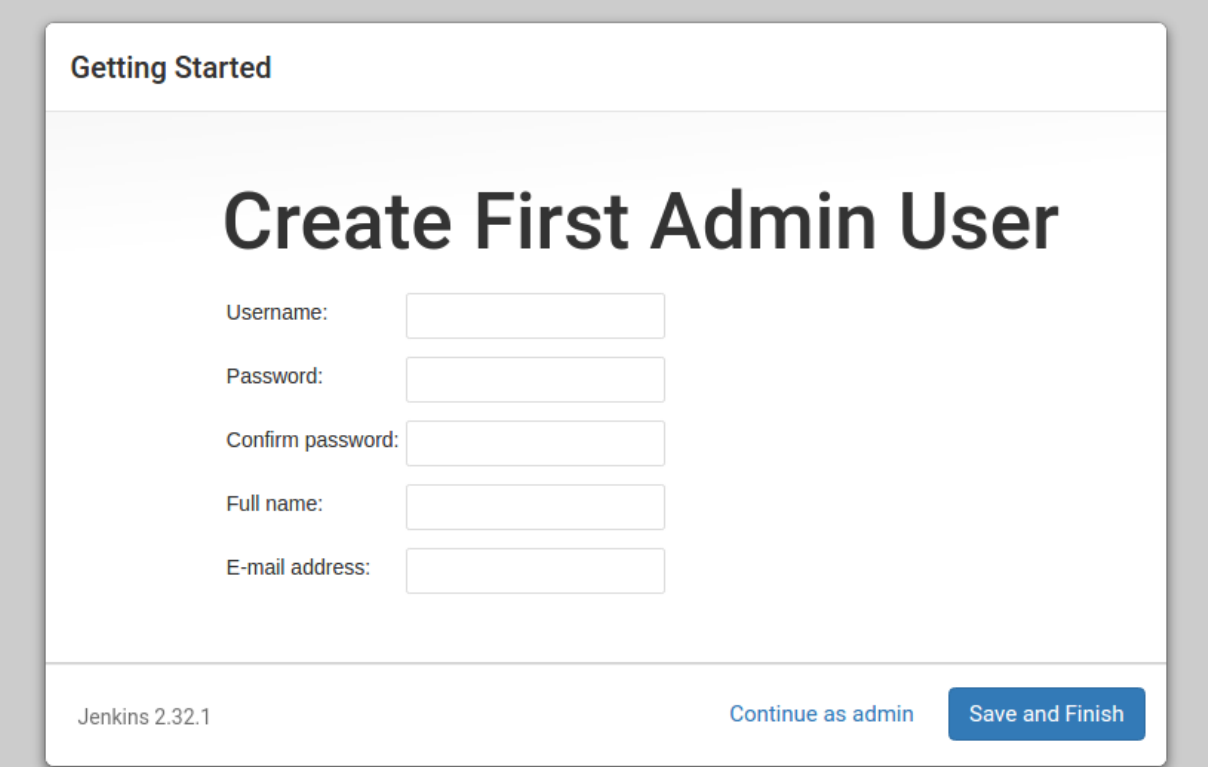

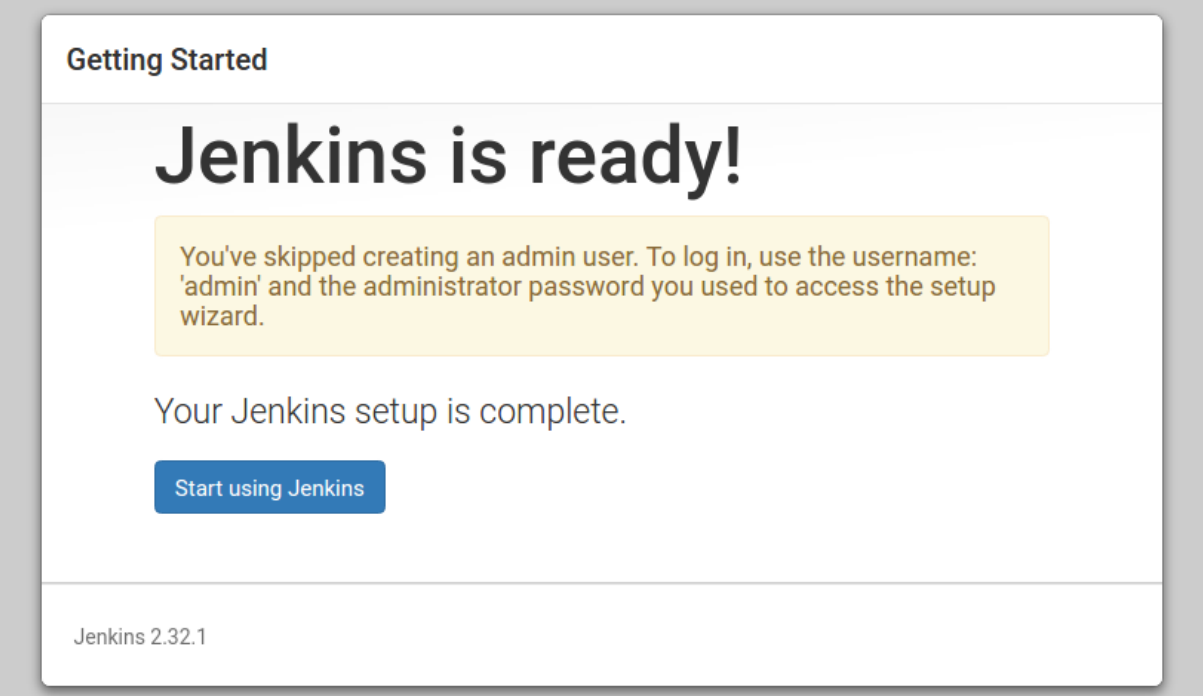

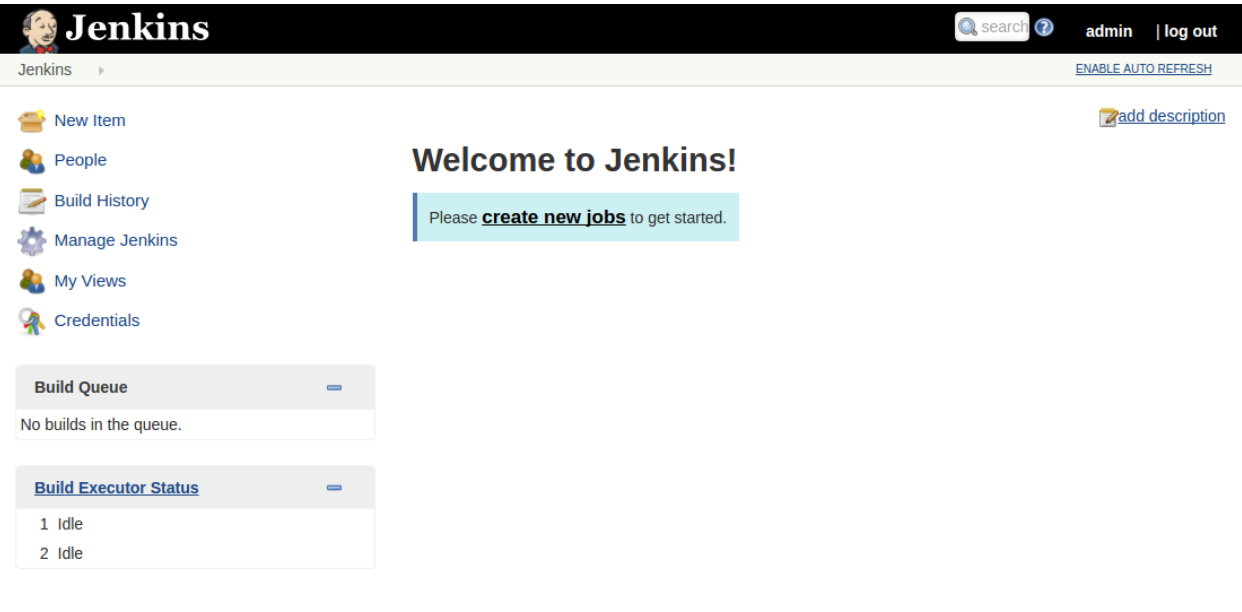

Page generated: Dec 28, 2016 9:07:18 PM UTC REST API Jenkins ver. 2.32.1

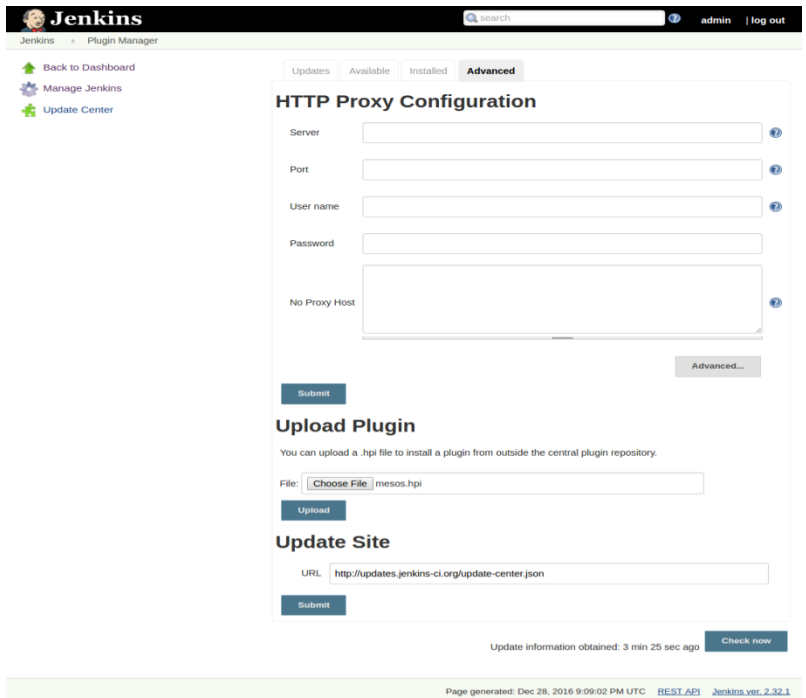

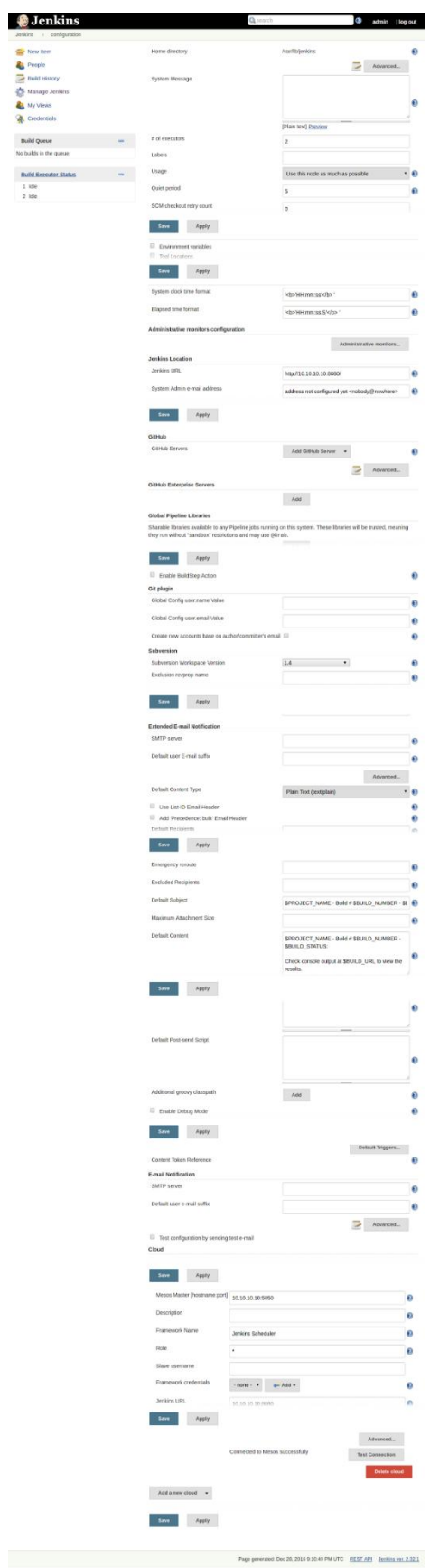

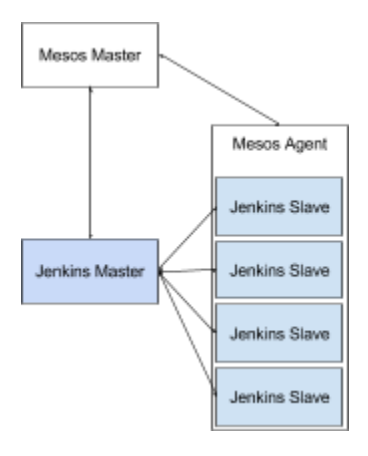